# **Профессия DevOps-инженер с нуляOperating Systems**

**PLInux/JAIx Administ** Operating Systems DevOns Engineer

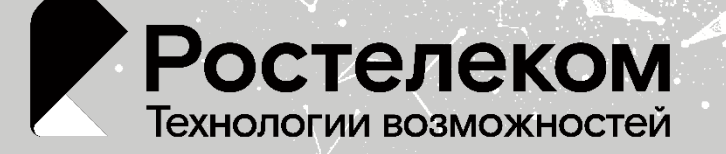

Openstack Developer

ತ್ತಾ

Softwine Engineer **Prerating Systems** 

**МОНИТОРИНТ** 

### **Программа курса**

Введение в профессию "DevOps-инженер" Основы администрирования OS Системы и сети передачи данных Системы хранения данных: типы и особенности Базы данных Администрирование баз данных Масштабируемость и отказоустойчивость Мониторинг, логирование и оповещение событий Виртуализация в DevOps Облачные решения

Длительность: **6 месяцев** Трудоемкость: **144 часа**

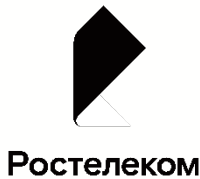

Работа с Terraform: как управлять облачной инфраструктурой Конфигурационное управление. Что такое IaC Системы контроля версий. Распределённая система управления версиями Git Жизненный цикл ПО Практические навыки работы с Docker Микросервисы и микросервисная архитектура Оркестровка контейнеров, кластеры Kubernetes Kubernetes конфигурация развертывания Планирование безопасности для кластера Kubernetes

Итоговый проект: **Практикум по построению IT-системы на платформе Базис. Digital Energy**

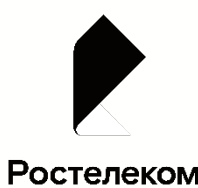

# **Подробная программа курса**

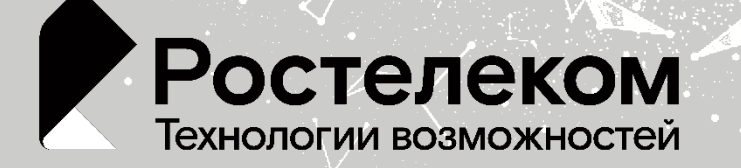

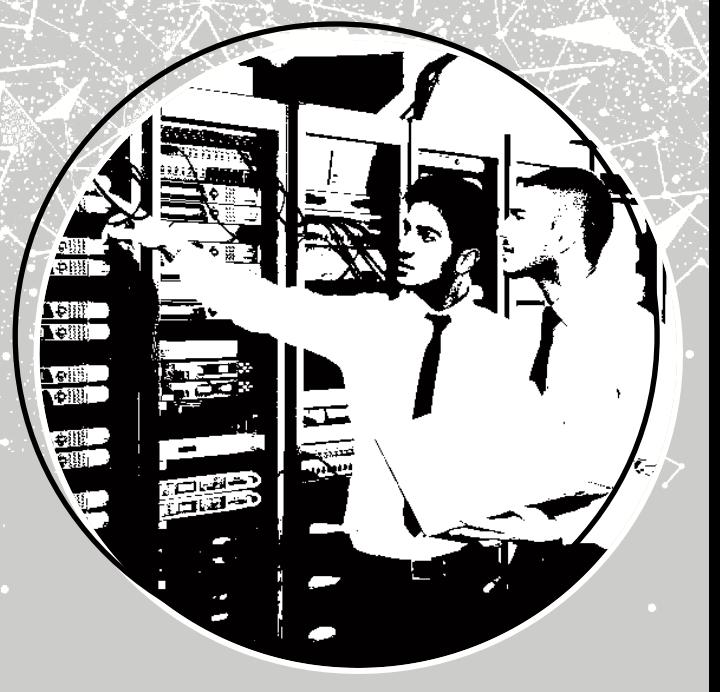

### **Модуль 1: Введение в профессию "DevOps-инженер"** Трудоемкость: 4 часа

Во вводном модуле вы овладеете базовой терминологией, используемой в процессе создания программного обеспечения. Познакомитесь с популярными методологиями разработки и поймёте их различия. Узнаете, зачем нужны инфраструктурные архитекторы и чем они занимаются.

- Введение в профессию "DevOps-инженер"
- Знакомство с основной терминологией
- Цели методологии DevOps
- Общее представление об инфраструктуре современной разработки
- Российские и иностранные разработки в области DevOps

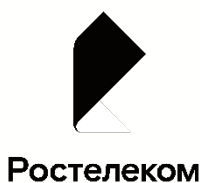

# **Модуль 2: Основы администрирования OS**

Трудоемкость : 12 часов

Узнаете, какие бывают типы операционных систем, какие функции они обеспечивают, как устроено взаимодействие внутри ОС, как приложения обращаются к системе, как планировать процессное время. Детально разберёте ОС Linux и принципы работы системного администратора с ней. Научитесь управлять процессами, потоками, сигналами, хранением данных на дисках. Разберёте дистрибутивы Linux, основанные на RedHat и Debian, и особенности работы с ними. Узнаете, как управлять пакетами: устанавливать, удалять и пересобирать их. Научитесь управлять пользователями и их правами, приложениями и их запуском. Изучите принципы поиска проблем производительности системы.

#### **Список тем:**

- Принципы работы современных компьютеров: процессоры, память, накопители
- Средства автоматизации и основные функции систем
- Типы и назначение операционных систем.
- Архитектура ОС на примере Linux
- Процессы, управление процессами
- Память, управление памятью
- **Шедулер**
- Дисковые системы
- Файловые системы
- Дисковые системы
- Файловые системы
- Ядро операционной системы
- Загрузка ОС
- Типы дистрибутивов
- Управление пакетами
- Инициализация системы. Systemd, init-v
- Управление пользователями
- Кеширующий прокси-сервер (squid)
- Производительность системы

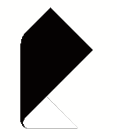

Ростелеком

# **Модуль 3: Системы и сети передачи данных**

Изучите основы работы компьютерных сетей, команды конфигурирования сетевых устройств и служб, инструменты настройки и диагностики сетей, а также самые распространённые сетевые приложения. Рассмотрите модель OSI, работу сетей TCP/IP на втором, третьем и четвертом уровнях. Узнаете, как работать с VPN, Firewall, NAT. Разберётесь, как конфигурировать основные сетевые сервисы прикладного уровня: DHCP, DNS, HTTP/HTTPS, SMTP. Обзорно познакомитесь с протоколом IPv6.

Освоите базовое программирование в командном интерпретаторе Bash. Научитесь проводить синтаксический анализ с помощью регулярных выражений regexp. Освоите утилиты sed, awk, cut, grep и другие.

#### **Список тем:**

- Модель OSI/ISO. Обзор сетевых протоколов
- L2-сеть
- $L3$ -сеть
- L4-сеть
- Сеть передачи данных (SAN)
- **NAT**
- Виртуальные частные сети (VPN): OpenVPN, L2TP/Ipsec, SSTP, PPTP
- **Firewall**
- Высокоуровневые сетевые протоколы
- **Траблшутинг**
- DHCP, PXE
- DNS
- HTTP/HTTPS
- IPv4, IPv6
- Базовое программирование на Bash. Коды возврата, функции.
- **Regexp и их использование для синтаксического** анализа. Полезные утилиты.
- Разбор скриптов и написание своих скриптов. Linter. Shell check.

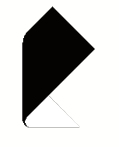

Ростелеком

Трудоемкость : 14 часов

Трудоемкость : 8 часов

### **Модуль 4: Системы хранения данных: типы и особенности**

Узнаете что такое системы хранения данных (СХД) и для чего они нужны? В чём разница между iSCSI и FibreChannel? Почему данное словосочетание только в последние годы стало известно широкому кругу ITспециалистов и почему вопросы систем хранения данных всё больше и больше тревожат вдумчивые умы?

- Теория жёстких дисков (что такое IOPS)
- Контроллеры и дисковые массивы
- Кеширование Redis/memcached
- Протоколы СХД
- Типы СХД
- Достоинства и недостатки типов СХД

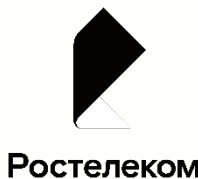

### **Модуль 5: Базы данных** Трудоемкость : 8 часов

Узнаете, чем различаются SQL и NoSQL базы данных, и научитесь выбирать нужную из всего многообразия существующих решений. Познакомитесь с решениями для полнотекстового поиска. Овладеете навыками установки и настройки кеш-систем. Научитесь писать простые SQL-запросы и запросы для работы с NoSQL-базами данных. Научитесь работать с индексами и оптимизировать выполнение запросов. Освоите репликацию и масштабирование баз данных, а также научитесь делать резервное копирование.

- Базы данных (иерархические, реляционные, объектно-реляционные и пр.)
- Работа с данными (DDL/DML)
- **NoSQL**
- SQL
- Индексы
- Репликация и масштабирование.
- Резервное копирование
- База данных в облаке

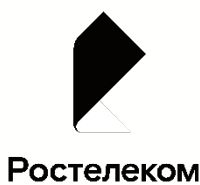

### **Модуль 6: Администрирование баз данных**

Трудоемкость : 8 часов

Научитесь устанавливать и настраивать базы данных для нужд разработки. Познакомитесь с технологиями создания отказоустойчивых кластеров баз данных и кеш систем при помощи кластеризации и шардинга.

- Типы и структура СУБД
- Запросы, индексы и эксплейны
- Администрирование MySQL
- Администрирование PostgreSQL
- Troubleshooting

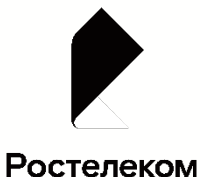

Трудоемкость : 10 часов

# **Модуль 7: Масштабируемость и отказоустойчивость**

Узнаете, как обеспечивается отказоустойчивая работа приложений. Изучите основные иструменты кластеризации и балансировки. Изучите принципы и инструменты резервного копирования операционной системы, баз данных и приложений. Узнаете, что такое Disaster Recovery и как его можно реализовать.

#### **Список тем:**

### **Кластеризация**

- Pacemaker
- Резервное копирование, типы, виды, сравнение популярных решений.
- Балансировка нагрузки. HAProxy/Nginx
- Disaster recovery
- Keepalived/vrrp.
- Отказоустойчивость в облаке

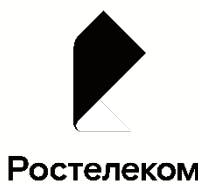

## **Модуль 8: Мониторинг, логирование и оповещение событий**

Трудоемкость : 6 часов

Подробно разберётесь, зачем нужен мониторинг и какие параметры нужно контролировать. Узнаете, как организовать систему оповещения о различных событиях, чтобы узнавать о сбоях первым, а не от заказчика. Научитесь организовывать логирование всех действий приложений и анализировать эти логи. Научитесь складывать и смотреть логи приложений в Elasticsearch, Logstash, Kibana, а также настраивать и использовать менеджер очередей RabbitMQ. Научитесь настраивать связку Prometehus + Grafana + Alertmanager. Познакомитесь с Zabbix для мониторинга физических и виртуальных машин.

- Зачем и что нужно мониторить
- Системы для мониторинга
- Централизованное управление логами Graylog
- Система визуализации, мониторинга и анализа данных Grafana
- **ELK (Elasticsearch, Logstash и Kibana)**
- Менеджер очередей RabbitMQ
- Сбор и анализ ошибок при помощи Sentry
- Инцидент-менеджмент Zabbix

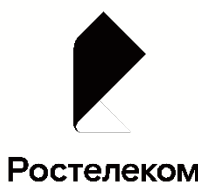

### **Модуль 9: Виртуализация в DevOps** Трудоемкость : 8 часов

Узнаете различия видов виртуализации. Научитесь управлять виртуальными машинами с помощью libvirtd. Напишете несколько Dockerfile, которые можно будет использовать в дальнейших проектах как примеры. Научитесь запускать несколько контейнеров одновременно и объединять их в виртуальную сеть.

- Основы виртуализации
- Типы виртуализаций KVM, QEMU
- Системы управления виртуализацией и облачные решения на примере отечественных и зарубежных систем

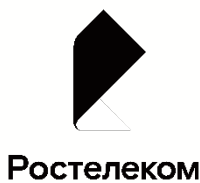

# Модуль 10: Облачные решения Трудоемкость: 6 часов

Освоите общие принципы создания проектов в облачных сервисах. Познакомитесь с основными инструментами, которые предоставляют облачные провайдеры.

- Виды облачных сервисов (публичные, частные, интернет вещей, смещанные)
- Организация сети
- Вычислительные мощности. Балансировщики нагрузки
- Контексты безопасности. Менеджеры секретов
- Кластеры. Ресурсы под управлением облачным провайдером.

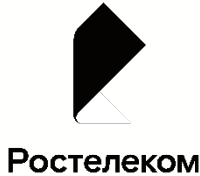

### **Модуль 11: Работа с Terraform: как управлять облачной инфраструктурой**

Трудоемкость : 6 часов

Научитесь описывать конфигурацию любых сервисов, имеющих API, в виде кода при помощи Terraform. Научитесь выстраивать командные процессы работы над инфраструктурой. Овладеете навыками написания скриптов на Golang. Научитесь писать собственные расширения для Terraform.

- Облачные провайдеры laaS, отечественные и зарубежные
- Синтаксис и принцип работы Terraform
- Введение в Golang
- Написание собственных провайдеров для Terraform
- Развертывание инфраструктуры на платформе Базис.DigitalEnergy с применением Terraform

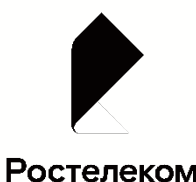

### **Модуль 12: Конфигурационное УПРАВЛЕНИЕ. ЧТО ТАКОЕ IAC.** Трудоемкость: 6 часов

Научитесь описывать инфраструктуру в виде кода. Сможете настроить удаленный сервер и восстановить его конфигурацию в случае необходимости. Узнаете набор уже готовых шаблонов для решения типовых задач конфигурирования серверов.

- Введение в Ansible
- Работа с Playbook
- Работа с Roles
- Введение в Python
- Создание собственных Modules
- Создание инфраструктуры в Базис.DigitalEnergy с использованием Ansible

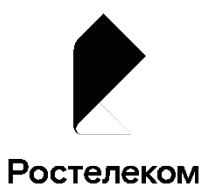

### **Модуль 13: Системы контроля версий. Распределённая система управления версиями Git**

Трудоемкость : 6 часов

В этому модуле вы узнаете, почему и как возникли системы управления версиями исходного кода. Получите практические навыки глубокой работы с Git репозиториями.

- Виды и типы SCM и для чего они применяются
- Основы Git
- Ветвления в Git. Хранилища репозиториев
- Инструменты Git

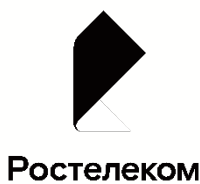

### **Модуль 14: Жизненный цикл ПО** Трудоемкость: 6 часов

Подробно разберём все этапы жизни ПО. Вы узнаете, как организовать взаимодействие между разработчиками, тестировщиками и системными администраторами. Получите практические навыки работы с Jenkins, TeamCity и Gitlab CI.

- CI\CD
- Практическое знакомство с Jenkins
- Практическое знакомство с TeamCity
- Практическое знакомство с Gitlab

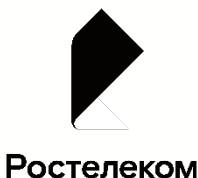

Трудоемкость : 8 часов

### **Модуль 15: Практические навыки работы с Docker**

Научитесь работать одновременно с несколькими репозиториями, синхронизировать их и создавать резервные копии. Познакомитесь со способами интеграции репозиториев со внешними системами. Узнаете, как контролировать процесс разработки ещё на уровне отправки кода в репозиторий.

### **Список тем:**

- Знакомство с Docker
- Создание собственного Image
- Создание собственного контейнера
- Знакомство с Registry
- Размещение своего Image в публичный Registry

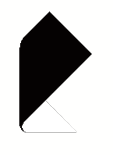

Ростелеком

#### Трудоемкость : 6 часов

### **Модуль 16: Микросервисы и микросервисная архитектура**

Узнаете, в каких случаях выгодно использовать микросервисы вместо монолитного приложения. Научитесь проектировать отказоустойчивые системы. Познакомитесь с популярными веб-серверами и балансировщиками нагрузок.

- Введение в микросервисы
- Микросервисы: принципы
- Микросервисы: подходы
- Микросервисы: масштабирование

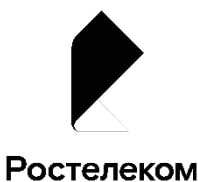

### **Модуль 17: Оркестровка контейнеров, кластеры Kubernetes**

Трудоемкость : 8 часов

Научитесь разворачивать кластер Kubernetes на собственных мощностях. Поймёте, из каких компонентов состоит control plane и на что нужно обращать внимание при администрировании собственного кластера Кубернетес. Узнаете, как с помощью навыков автоматизированного управления конфигурациями добавлять и удалять узлы, менять конфигурацию имеющихся нод.

- Компоненты Kubernetes: api-server, scheduler, kubelet, etcd
- Команды для работы с Kubernetes
- Развертывание кластера на собственных серверах
- Сетевые решения CNI
- Service mesh. Знакомство с Istio и Envoy
- Контейнеры, поды, deployment, statefulset, services, endpoints

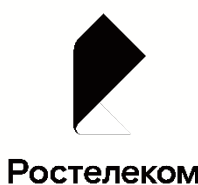

## **Модуль 18: Kubernetes конфигурация развертывания**

Трудоемкость : 8 часов

С помощью полученных теоретических знаний развернём stateless-приложение. Усложним, добавив stateful зависимости. Воспользуемся готовыми манифестами для установки приложений в кластер.

- Разделы и монтирование
- Работа c Kubectl
- Инструменты для упрощения написания конфигурационных файлов. Helm и Jsonnet
- Поддержка нескольких окружений на примере Qbec
- Создание и использование секретов

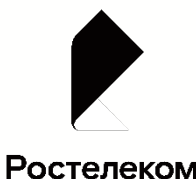

### **Модуль 19: Планирование безопасности для кластера Kubernetes**

Трудоемкость : 6 часов

Разберётесь, как хранить и использовать пароли внутри кластера и передавать конкретным приложениям. Узнаете, как управлять уровнем доступов контейнеров и подов. Научитесь контролировать взаимодействия подов между собой.

- Синхронизация секретов с внешними сервисами. Vault
- Карты конфигураций
- Сервис-аккаунты
- SecurityContext, NetworkPolicies
- Виды и типы SCM и для чего применяются

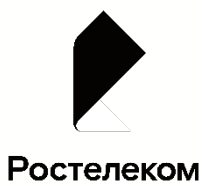

# **Итоговый проект. Практикум по построению IT- системы на платформе Базис. Digital Energy** Практика: **48 часов**

Сначала вы поэтапно изучите построение процессов, используемых в DevOps, в теории и на практических задачах, а затем выполните сертификационный практикум в среде Базис.Digital Energy. Это позволит вам интегрировать накопленные знания, самостоятельно построить современный процесс DevOps и получить в портфолио серьезный проект, использующий систему непрерывной разработки и интеграции в самостоятельно развёрнутый Kubernetes кластер.

Вы научитесь создавать базовую инфраструктуру с помощью Terraform, деплоить собственный Kubernetes кластер с помощью Ansible, настраивать Jenkins для деплоя сервисов в Kubernetes.

Студенты успешно завершившие практикум получают профессиональный сертификат ОАО «Ростелеком» с возможностью дальнейшего трудоустройства.

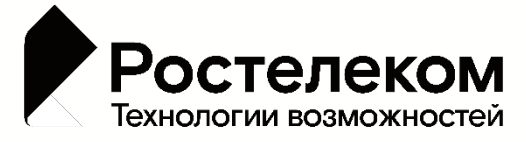